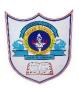

## INDIAN SCHOOL AL WADI AL KABIR

| Class: VIII   | Department:<br>Computer Science | Date of Submission<br>25 <sup>th</sup> September 2020<br>https://forms.gle/ve14xkqXJXfM5Ds77                                                                                                    |
|---------------|---------------------------------|----------------------------------------------------------------------------------------------------|
| Assignment -3 | Topic: Inkscape                 | Note: Please refer links given here for Learning this topic<br><u>https://drive.qoogle.com/drive/folders/1B-8kYkxyHxFC6e9VqB26-</u><br><u>wQQe9127A2T</u><br><u>https://drive.google.com/drive/folders/1i-I5G_cZ5pqnqz05qPkWJXp</u><br><u>2bFQAKw</u> |

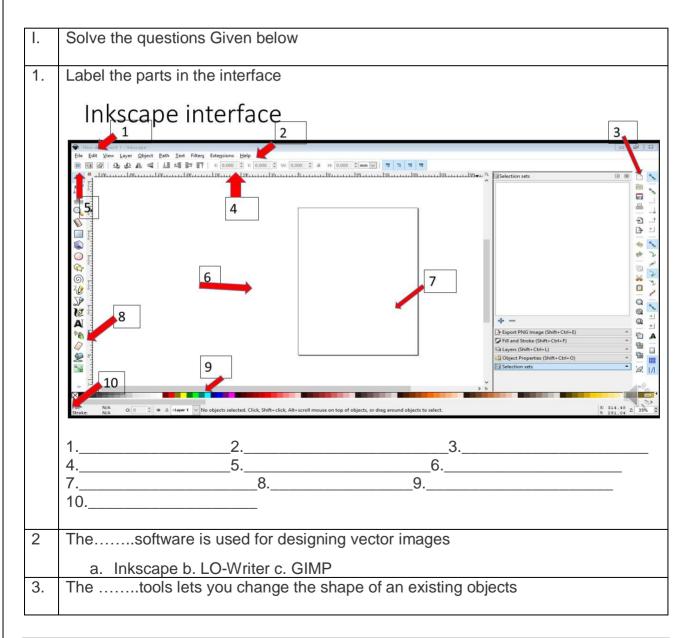

1 30-08-2020/PREPARED BY: MANJUBARGAVI

|    | a. Zoom b. Edit path tool c. Select tool                                      |
|----|-------------------------------------------------------------------------------|
| 4. | Thetool lets you draw straight lines and curves                               |
|    | a. Freehand tool b. Text Tool C. Star tool                                    |
| 5  | In, you can create professional artwork like logos and technical illustration |
| 6  | is the workspace area that is bordered by scroll bars and rulers              |
| 7  | Usingtool you can select object and you can rotate                            |
| 8. | In color palette, is a quick way to apply color on shapes                     |
| 9. | Tool is used to draw a circle                                                 |
| 10 | Afill causes two or more colors to flow into each other smoothly              |
| 11 | Differentiate between canvas and document page.                               |
| 12 | Name the components of inkscape interface.                                    |
| 13 | Name the various drawing shapes you can draw in inkscape interface.           |
| 14 | What do you mean by inkscape?                                                 |
| 15 | How can you resize the shape of an object?                                    |
|    |                                                                               |